# A SHORT COURSE ON C++

#### Dr. Johnson

School of Mathematics

<span id="page-0-0"></span>Semester 1 2008

# **OUTLINE**

## **<sup>1</sup>** I[NTRODUCTION TO](#page-2-0) C++

- [Object-Orientated Programming](#page-2-0)
- **•** [Syntax](#page-4-0)
- [Handling Data and Variables](#page-8-0)
- [Input/Output](#page-12-0)

### **<sup>2</sup>** FLOW C[ONTROL AND](#page-15-0) FUNCTIONS

- o [If Else](#page-15-0)
- **•** [Looping](#page-17-0)
- **•** [Functions](#page-19-0)
- **[Cmath Library](#page-21-0)**
- [Prototyping](#page-22-0)
- A structured language can *hide* information from the rest of the program.
- Structuring code and data allows
	- **e** easy upgrades
	- **many programmers to work on a large project**
- Object-oriented programming imposes a high level of structure
- Problems are broken down into subproblems, and then into self-contained units called objects
- <span id="page-2-0"></span>Common traits of object-oriented languages are:
	- **e** encapsulation
	- polymorphism
	- **a** inheritance

[Object-Orientated Programming](#page-2-0) [Syntax](#page-4-0) [Handling Data and Variables](#page-8-0) [Input/Output](#page-12-0)

# USING OBJECTS

#### **1** Encapsulation:

functions and data inside an object have restricted access.

#### **<sup>2</sup>** Polymorphism:

represents the concept of "one interface, multiple method". The same interface can be used to do different things for different objects: i.e. define  $+$  to add numbers, but perform string concatenation on characters and strings, 'a' + 'b'  $=$ 'ab'.

#### **<sup>3</sup>** Inheritance:

allows one object to acquire the properties of another. An example would be to define a generic object "car" that has a steering wheel, four wheels and an engine. The new object "sports car" inherits all these properties and adds a sun roof, go-faster stripes and a huge stereo.

[Object-Orientated Programming](#page-2-0) [Syntax](#page-4-0) [Handling Data and Variables](#page-8-0) [Input/Output](#page-12-0)

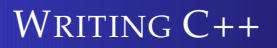

The key elements of  $C/C++$  syntax are:

- **•** Semicolon used to mark end of statements
- Case is important
- Totally free form, lines and names can be as long as you like!
- Comments take the form  $/*$  C style comment  $*/$  or  $//$  C++ style comment
- <span id="page-4-0"></span>• Code blocks are surrounded by braces  $\{\}$

[Object-Orientated Programming](#page-2-0) [Syntax](#page-4-0) [Handling Data and Variables](#page-8-0) [Input/Output](#page-12-0)

# A VERY SIMPLE C++ CODE

• The following is a  $C_{++}$  program.

main()

{ }

- There are no commands to execute.
- **If we save it in the file "simple prog.cc",**
- we can compile and run it with the commands:
- > c++ simple prog.cc
- > ./a.out

[Object-Orientated Programming](#page-2-0) [Syntax](#page-4-0) [Handling Data and Variables](#page-8-0) [Input/Output](#page-12-0)

# INTRINSIC VS. INCLUDE

- Unlike Fortran, there are almost no intrinsic functions in  $C++$
- This includes the ability to print to screen.
- **We can include standard libraries for:** 
	- $\bullet$  Input/Output
	- **Advanced Storage**
	- **•** Strings
	- **Mathematical functions**
- The syntax for including libraries is:

#include <library\_name>

• Include statements must appear before any other statements.

[Object-Orientated Programming](#page-2-0) [Syntax](#page-4-0) [Handling Data and Variables](#page-8-0) [Input/Output](#page-12-0)

university-logo

# HELLO WORLD

A simple example of the standard input/output library:

```
#include <iostream>
using namespace std;
main()cout << 'Hello World!' << endl;
}
```
The output at a terminal will look like:

```
> c++ hello world.cc
> ./a.out
Hello World!
```
[Object-Orientated Programming](#page-2-0) [Syntax](#page-4-0) [Handling Data and Variables](#page-8-0) [Input/Output](#page-12-0)

# STANDARD DATA TYPES

- There are six basic data types in  $C_{++}$ :
	- char CHARACTER
	- int INTEGER
	- float REAL
	- $\bullet$  double REAL(dp)
	- bool LOGICAL
	- void
- Corresponding fortran variables are shown in red.
- <span id="page-8-0"></span>We use void for functions that do not return a value (SUBROUTINE).

[Object-Orientated Programming](#page-2-0) [Syntax](#page-4-0) [Handling Data and Variables](#page-8-0) [Input/Output](#page-12-0)

university-logo

## DECLARING VARIABLES

- We may declare variables anywhere in the code.
- Variables will be localised to the block in which they are declared
- What is the output from the following?

```
#include <iostream>
using namespace std
main()
\{ int i=0;
cout \lt\lt " i= " \lt\lt i \lt\lt endl;
{ int i=10;
cout \langle\langle " i= " \langle\langle i \rangle endl; \ranglecout \lt\lt " i= " \lt\lt i \lt\lt endl:
}
```
[Object-Orientated Programming](#page-2-0) [Syntax](#page-4-0) [Handling Data and Variables](#page-8-0) [Input/Output](#page-12-0)

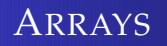

• We declare and reference arrays using square brackets [].

```
int array[100]; // 100 integer array
array[0] = 0;array[1] = 1 + array[0]
```
- Arrays are indexed from 0, and this **cannot** easily be changed.
- Multidimensional arrays are declared in the obvious way

```
int array 2D[5][5]; // 2D array
array_2D[0][0] = 0;
```
[Object-Orientated Programming](#page-2-0) [Syntax](#page-4-0) [Handling Data and Variables](#page-8-0) [Input/Output](#page-12-0)

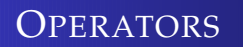

- We have the same simple operators  $+ * /$  like Fortran
- There is **no** equivalent to the power \*\*
- There are three extra operators:
	- % is the modulus operator, giving the remainder of integer division
	- $\bullet$  ++ adds 1 to its operand
	- $\bullet$  -- takes 1 away from its operand
- $\bullet$  We can write the code  $x=x+1$  as  $x++$

[Object-Orientated Programming](#page-2-0) [Syntax](#page-4-0) [Handling Data and Variables](#page-8-0) [Input/Output](#page-12-0)

<span id="page-12-0"></span>university-logo

# SIMPLE INPUT AND OUTPUT

- We use *stream* variables to access the screen, keyboard and files.
- They are like UNITS in Fortran.
- We need to include stream libraries at the top of the program

```
#include<iostream>
using namespace std
main()int i
cout << " Enter a number. " << endl;
cin \gg i; //read in a number
cout << " Your number is " << i << endl;
}
```
[Object-Orientated Programming](#page-2-0) [Syntax](#page-4-0) [Handling Data and Variables](#page-8-0) [Input/Output](#page-12-0)

# SIMPLE INPUT AND OUTPUT

- cout is the standard screen variable, and cin the standard keyboard variable
- To pass data to and from the *stream* we use the  $<<$  and  $>>$ operators.
- << data is passed right to left, in the example the string is passed to cout
- > data is passed left to right, in the example the integer is passed from cin to i
- Multiple bits of data can be passed to the stream by stringing them together in the same command.
- Use endl to finish a line.

[Object-Orientated Programming](#page-2-0) [Syntax](#page-4-0) [Handling Data and Variables](#page-8-0) [Input/Output](#page-12-0)

university-logo

# FILE INPUT AND OUTPUT

- To read and write to files we must include the fstream library.
- **•** Input streams have type ifstream, and output streams ofstream

ifstream file input; // an input file stream ofstream file output; // an output file stream

- $\bullet$  ifstream and ofstream have intrinsic functions to open and close files.
- We can also check if the file is open with the is\_open() function.

file input.open("input.in"); // open file input.in if(file input.is open()) // check file is open

[If Else](#page-15-0) [Looping](#page-17-0) **[Functions](#page-19-0)** [Cmath Library](#page-21-0) [Prototyping](#page-22-0)

## IF, ELSE IF AND ELSE

We can use if, else if, and else to control flow through the program.

```
int i;
cout << " Enter a number " << endl;
\sin \gg i;
if(i<0)cout << " i is negative" << endl;
else if(i == 0)cout \lt\lt' " i is zero" \lt\lt endl:
else cout << " i is positive" << endl;
```
[If Else](#page-15-0) [Looping](#page-17-0) [Functions](#page-19-0) [Cmath Library](#page-21-0) [Prototyping](#page-22-0)

## IF, ELSE IF AND ELSE

To execute more than one command on an if condition use blocks

```
if(condition){
// lots of commands in here
}
else {
// and in here too.
}
```
[If Else](#page-15-0) [Looping](#page-17-0) [Functions](#page-19-0) [Cmath Library](#page-21-0) [Prototyping](#page-22-0)

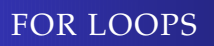

• The general form for a loop is

for(*initialisation*; condition; increment) statement ;

We can loop over multiple commands using a block

```
for(int i=0;i<10;i++){
temp = i*10;cout << " value " << temp << endl;
}
```
[If Else](#page-15-0) [Looping](#page-17-0) [Functions](#page-19-0) [Cmath Library](#page-21-0) [Prototyping](#page-22-0)

### EXITING A LOOP

• The command break can be used like the command EXIT in Fortran.

```
for(int loop=0;loop<iter max;loop++){
solve_for_U(u,y,U);if(residual(x,y,U)<tolerance)break;
}
```
[If Else](#page-15-0) [Looping](#page-17-0) **[Functions](#page-19-0)** [Cmath Library](#page-21-0) [Prototyping](#page-22-0)

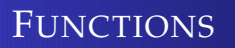

• The general syntax for a function is:

```
data type function_name(arguments)
\{ function statements \}
```
- **•** Functions must be declared before the main program.
- All functions must return a value of the data type specified in the declaration.
- <span id="page-19-0"></span>**•** Even if this is void!

[If Else](#page-15-0) [Looping](#page-17-0) [Functions](#page-19-0) [Cmath Library](#page-21-0) [Prototyping](#page-22-0)

## EXAMPLE FUNCTION

```
#include<iostream>
using namespace std
// square an integer
int square(int i)
\{ return i*i; \}// Main Program
main(){
int number=5
cout << square(number) << endl;
}
```
[If Else](#page-15-0) [Looping](#page-17-0) [Functions](#page-19-0) [Cmath Library](#page-21-0) [Prototyping](#page-22-0)

#### ACCESSING THE MATH LIBRARY

• Simply include the library at the top of your code:

#### #include<cmath>

- All of the trigonometric, hyperbolic and exponential functions are present.
- There is also a  $pow(x, y)$  to raise x to the power y.
- <span id="page-21-0"></span>• and a sqrt() function.

[If Else](#page-15-0) [Looping](#page-17-0) **[Functions](#page-19-0)** [Cmath Library](#page-21-0) **[Prototyping](#page-22-0)** 

- A function must be defined before it can be called.
- Use prototypes to declare functions before they are used.

#### data type function\_name(arguments)

- The main body of the function can be placed somewhere else in the code (or even a separate file)
- <span id="page-22-0"></span>**• This is like the EXTERNAL declaration in Fortran.**